# Package: jlme (via r-universe)

July 3, 2024

Title Regression Modelling with 'GLM.jl' and 'MixedModels.jl' in 'Julia'

Version 0.1.0

Description Bindings to 'Julia' packages 'GLM.jl'

[<doi:10.5281/zenodo.3376013>](https://doi.org/10.5281/zenodo.3376013) and 'MixedModels.jl' [<doi:10.5281/zenodo.12575371>](https://doi.org/10.5281/zenodo.12575371), powered by 'JuliaConnectoR'. Fits (generalized) linear (mixed-effects) regression models in 'Julia' using familiar model fitting syntax from R. Offers 'broom'-style data frame summary functionalities for 'Julia' regression models.

License MIT + file LICENSE

URL <https://yjunechoe.github.io/jlme/>

Depends  $R$  ( $>= 4.1$ )

Imports generics, JuliaConnectoR, JuliaFormulae, MASS, stats, utils

**Suggests** broom, broom.mixed, lme4, test that  $(>= 3.0.0)$ 

Config/testthat/edition 3

Encoding UTF-8

RoxygenNote 7.3.2

**SystemRequirements** Julia  $(>= 1.8)$ 

NeedsCompilation no

Author June Choe [aut, cre] (<<https://orcid.org/0000-0002-0701-921X>>)

Maintainer June Choe <jchoe001@gmail.com>

Repository CRAN

Date/Publication 2024-07-02 15:50:02 UTC

# **Contents**

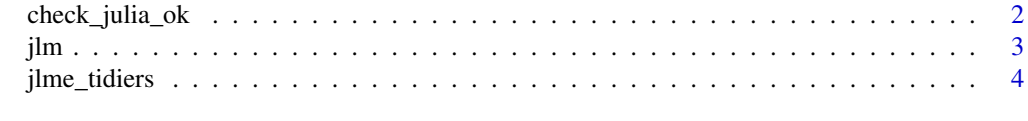

**Index** [5](#page-4-0). The second state of the second state of the second state of the second state of the second state of the second state of the second state of the second state of the second state of the second state of the second

# <span id="page-1-0"></span>Description

Set up Julia connection for jlme

#### Usage

check\_julia\_ok() stop\_julia() jlme\_status() jlme\_setup(..., restart = FALSE, threads = NULL, verbose = interactive())

## Arguments

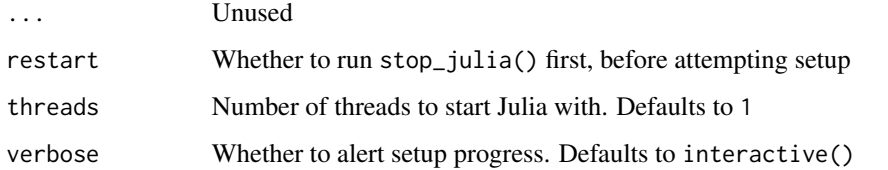

### Value

Invisibly returns TRUE on success

# Examples

```
# Check whether Julia installation meets requirements
# Connect to a Julia runtime for use with `{jlme}`
check_julia_ok()
```

```
jlme_setup()
```
# Show information about the Julia runtime jlme\_status()

# Stop Julia runtime stop\_julia()

## Description

Fit a (mixed-effects) regression model in Julia

# Usage

```
jlm(formula, data, family = "gaussian", contrasts = jl_contrasts(data), ...)
jlmer(
 formula,
 data,
 family = NULL,
 contrasts = jl_contrasts(data),
  ...,
 progress = interactive()
)
```
# Arguments

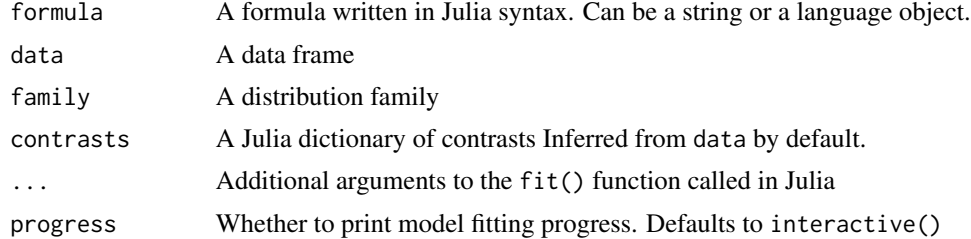

# Value

A julia model object of class jlme

# Examples

```
jlme_setup(restart = TRUE)
```

```
# Fixed effects models
lm(mpg \sim hp, mtcars)jlm(mpg \sim hp, mtcars)# Auto-handling of contrasts
x <- mtcars
x$cyl_helm <- factor(x$cyl)
contrasts(x$cyl_helm) <- contr.helmert(3)
colnames(contrasts(x$cyl_helm)) <- c("4vs6", "4&6vs8")
```
<span id="page-2-0"></span>

```
lm(mpg ~ cyl_helm, x)
jlm(mpg ~ cyl_helm, x)
# Mixed effects models
library(lme4)
glmer(r2 \sim Anger + Gender + (1 | id), VerbAgg, family = "binomial")
jlmer(r2 ~ Anger + Gender + (1 | id), VerbAgg, family = "binomial")
stop_julia()
```
jlme\_tidiers *Tidier methods for Julia regression models*

# Description

Tidier methods for Julia regression models

# Usage

```
## S3 method for class 'jlme'
tidy(x, effects = c("var_model", "ran\_pars", "fixed"), ...)
```
## S3 method for class 'jlme' glance(x, ...)

# Arguments

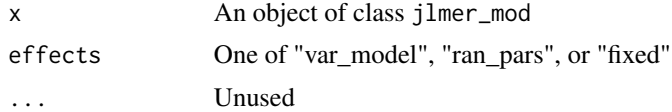

# Value

A data frame

<span id="page-3-0"></span>

# <span id="page-4-0"></span>Index

check\_julia\_ok, [2](#page-1-0) glance.jlme *(*jlme\_tidiers*)*, [4](#page-3-0) jlm, [3](#page-2-0) jlme\_setup *(*check\_julia\_ok*)*, [2](#page-1-0) jlme\_status *(*check\_julia\_ok*)*, [2](#page-1-0) jlme\_tidiers, [4](#page-3-0) jlmer *(*jlm*)*, [3](#page-2-0)

stop\_julia *(*check\_julia\_ok*)*, [2](#page-1-0)

tidy.jlme *(*jlme\_tidiers*)*, [4](#page-3-0)